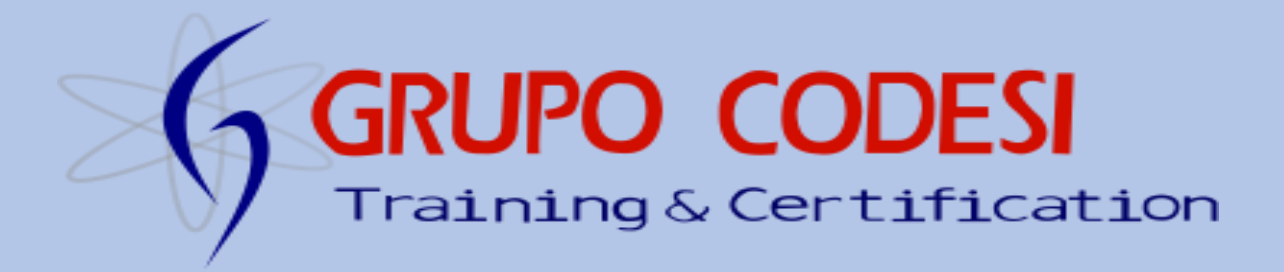

## Curso de Hibernate.

## Temario.

- **1. Introducción.**
	- **¿Qué es ORM?**
	- **¿Qué es Hibernate?**
	- **¿Qué es POJO?**
	- **¿Qué es un fichero hbm.xml?**
	- **Ventajas.**
	- **¿Qué es Mapeo Flexible?**
	- **¿Qué es HQL?**
- **2. Hibernate vs JDBC.**
- **3. Primera Aplicación.** 
	- **Archivo hbm.xml.**
	- **JavaBeans.**
	- **Base de datos.**
	- **Archivos DTD.**
	- **Atributos.**
	- **Etiqueta Id.**
	- **Etiqueta property.**
- **4. Configuración de Hibernate.** 
	- **Hibernate.cfg.xml.**
	- **mapping resource.**
- **5. SessionFactory.** 
	- **Configuration.configure().**
- **6. Leyendo y guardando Objetos.** 
	- **session.save().**
	- **tx.commit().**
	- **session.load().**
- **7. Actualizar Objetos.** 
	- **session.update().**
- **8. Borrando Objetos.**
- **session.delete().**
- **9. Consultas con loas() y get().**
- **10. Mostrar Consulta que realiza Hibernate.**
- **11. Tipos de Relaciones.**
	- **1:1.**
	- **1:M.**
	- **M:M.**
	- **M:1.**
- **12. Asociaciones Muchos a uno.**
	- **many-to-one.**
	- **name.**
	- **columns.**
- **13. Relacion Uno a Muchos.**
	- **interface set.**
	- **HashSet.**
	- **hashCode().**
	- **one-to-many.**
	- **mapeo.**
- **14. Iterar una Colección.**
- **15. Lenguaje HQL.**
	- **Sensibilidad a Mayusculas.**
	- **clausula From en Hibernate.**
- **16. Clase Query.**
	- **createQuery.**
	- **Iterator.**
	- **.iterate().**

[www.grupocodesi.com](http://www.grupocodesi.com/) **interest of the izavala@grupocodesi.com** 

[www.curso-de-java.mx](http://www.curso-de-java.mx/)  $\bullet$  (55) 65 98 11 88 – 68 29 44 79  $\circ$ 55 65 98 11 88

Av. General Francisco Morazán, # 430 int.2, Calle 77, Col. Puebla, C.P. 15020, Alcandía Venustiano Carranza, CDMX.

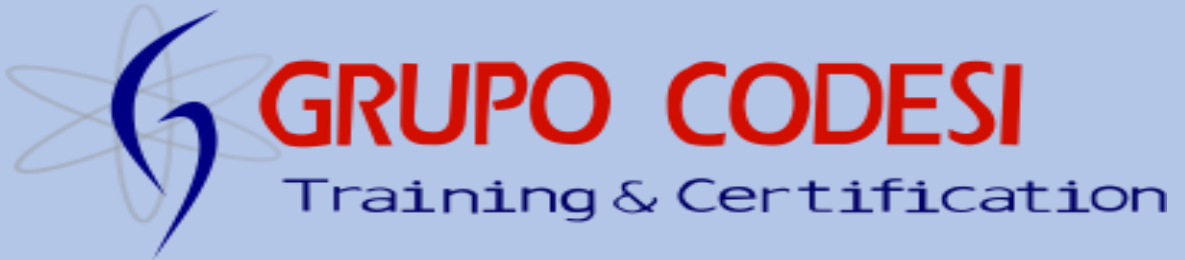

- **17. Clausula Where.** 
	- **PreparedStatement().**
	- **Utilizar la notación:**
- **18. Consulta con Objetos en HQL.** 
	- **setProperties().**
- **19. Querys Externos.** 
	- **.getNamedQuery().**
	- **List.**
	- **return-scalar.**
	- **Regresar Objetos.**
- **20. Querys con Parámetros.** 
	- **PreparedStatement.**
	- **Caracteres HTML.**
- **21. Stored Procedures.** 
	- **Llamando Stored Procedures.**
- **22. SQL Query con Entidades.**
- **23. Criteria.** 
	- **createCriteria().**
	- **Restrictions.**
	- **Restriction.eq().**
	- **Restriction.like().**
	- **Restriction.beetwen().**
	- **Restriction.or().**
	- **Restriction.isNotNull().**
- **24. Internacionalización.**
- **25. Patron de Diseño.** 
	- **Transfer Object TO.**
	- **Serializable.**
	- **Bussines Object BO.**
	- **Data Access Object DAO.**
- **26. Integrar Struts con Hibernate.**

[www.grupocodesi.com](http://www.grupocodesi.com/) **interest in the set of the set of the set of the set of the set of the set of the set of the set of the set of the set of the set of the set of the set of the set of the set of the set of the set of th** 

[www.curso-de-java.mx](http://www.curso-de-java.mx/)  $\bullet$  (55) 65 98 11 88 – 68 29 44 79  $\bullet$  55 65 98 11 88

) Codesi

Av. General Francisco Morazán, # 430 int.2, Calle 77, Col. Puebla, C.P. 15020, Alcandía Venustiano Carranza, CDMX.